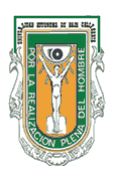

## **AYUDANTIA DOCENTE**

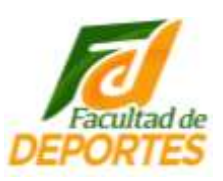

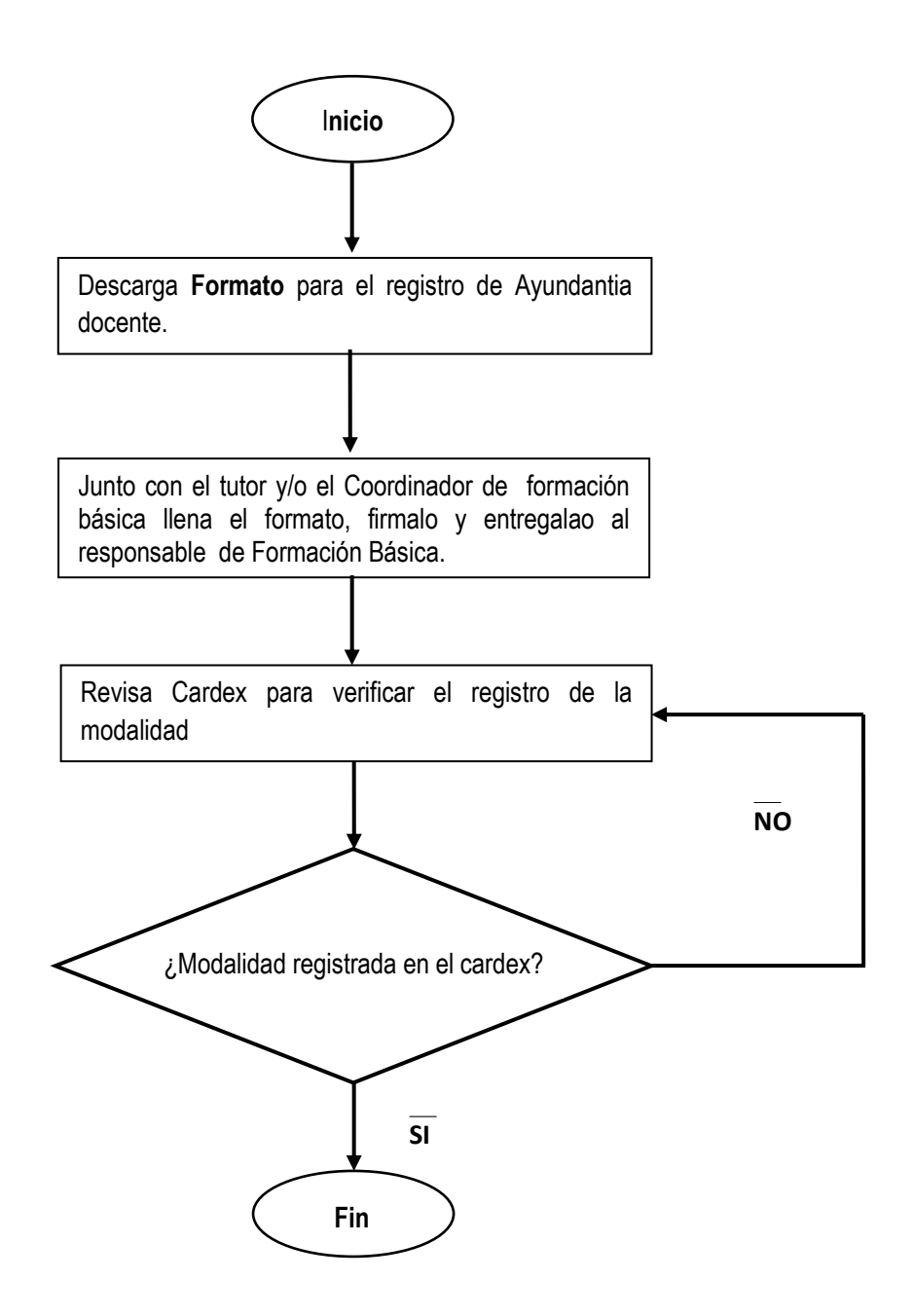